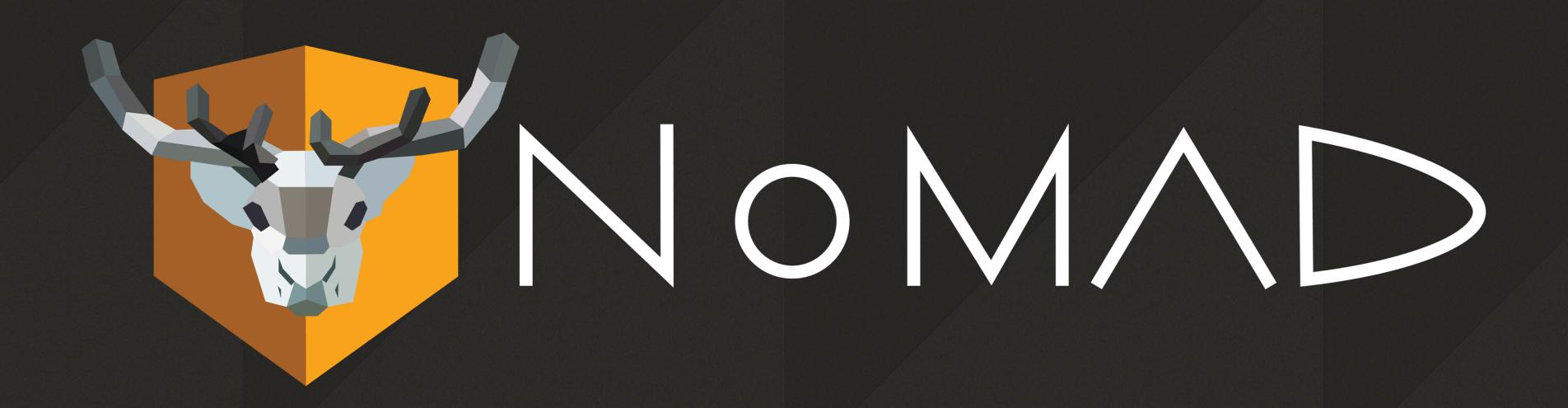

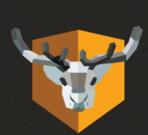

# NOMAD 2.0

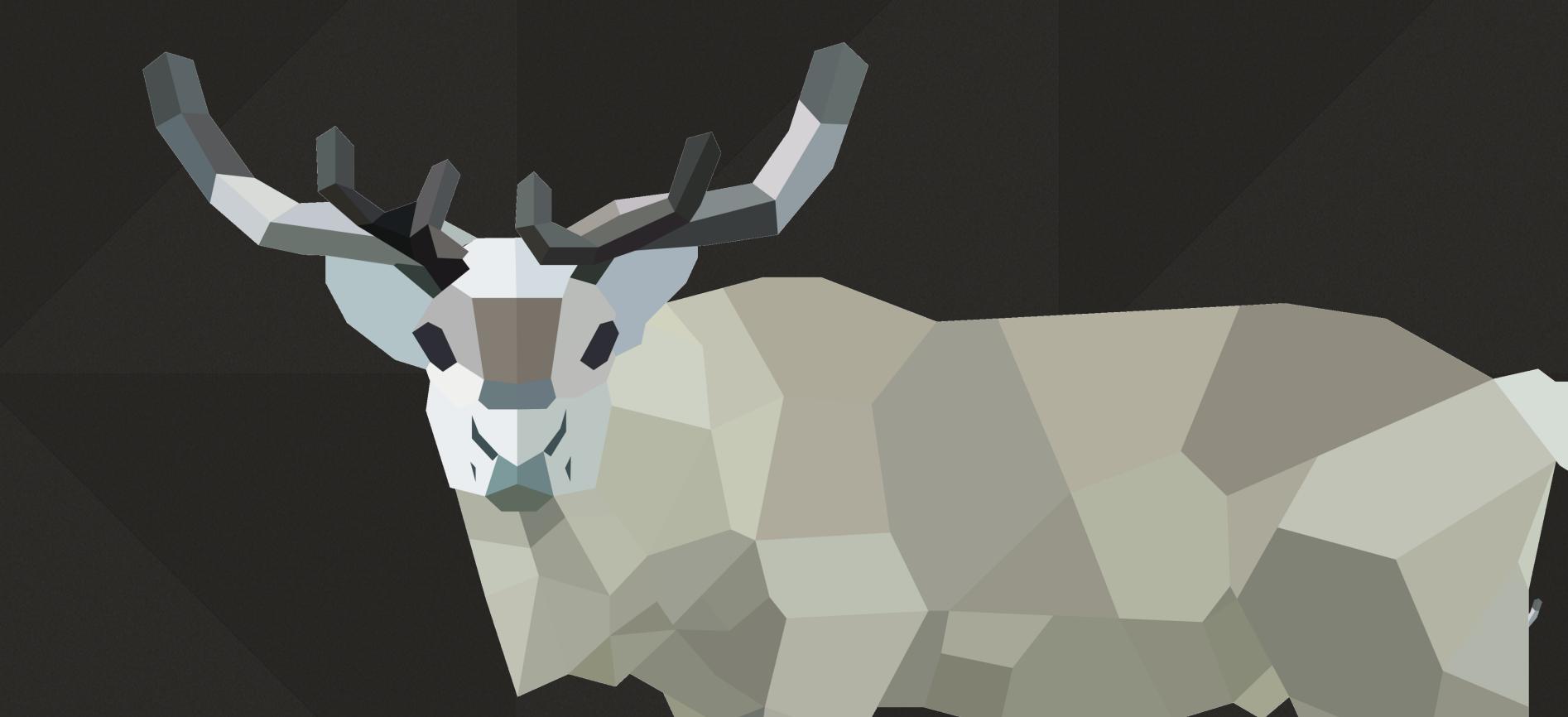

### FOR REAL THIS TIME...

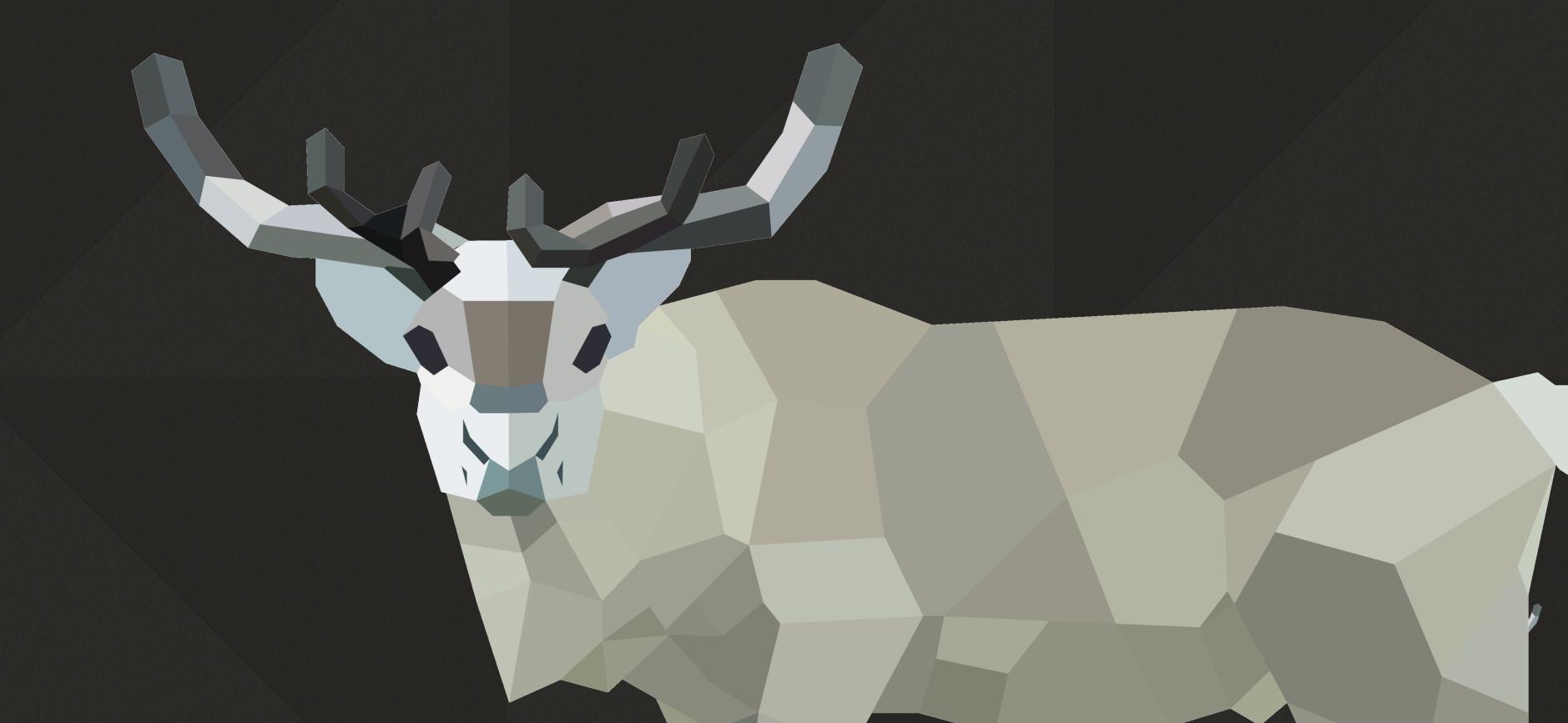

### OUR STORY SO FAR...

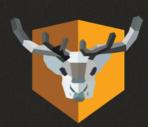

#### NoMAD

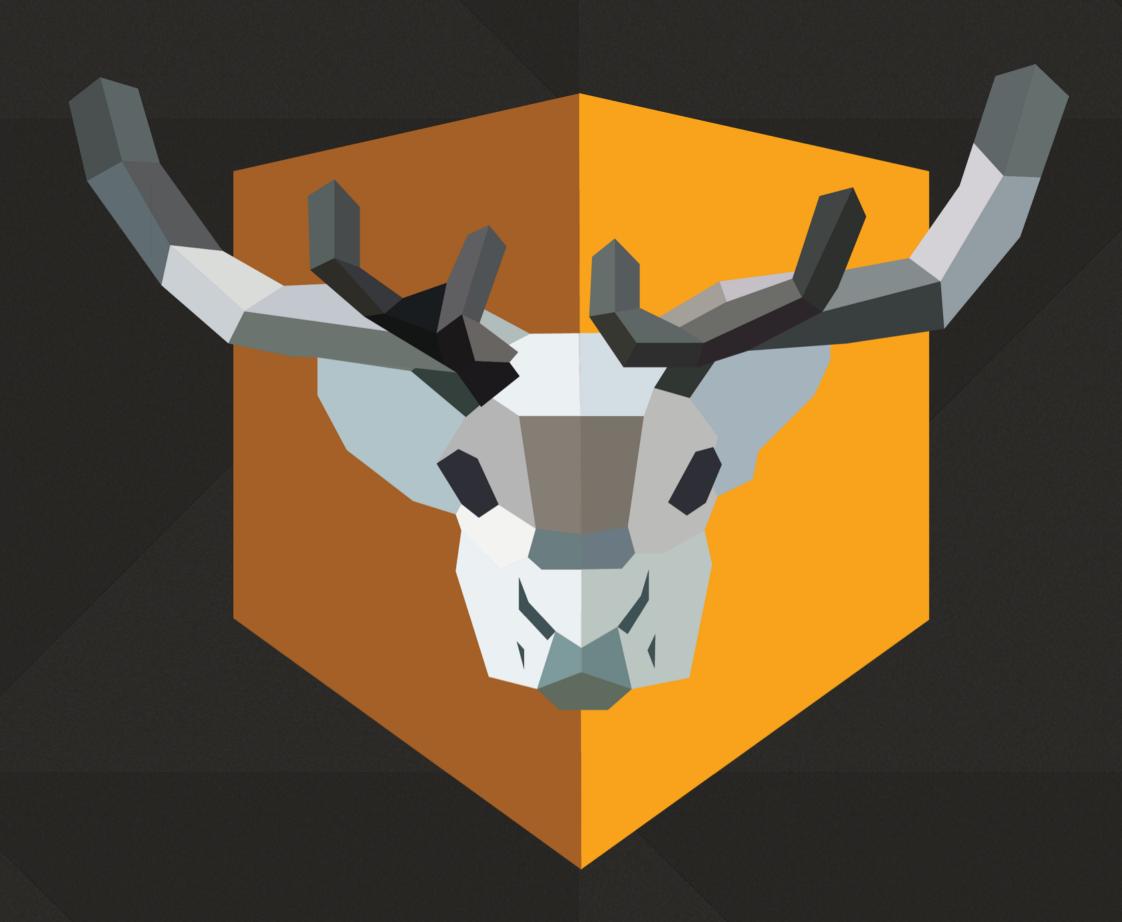

- Everything you like about AD...
   without the bind
- SSO, password expiration warnings, password changes, local password sync, Windows CA certificates
- Manageable via profiles/MDM
- Simple and customizable

#### NoMAD Process

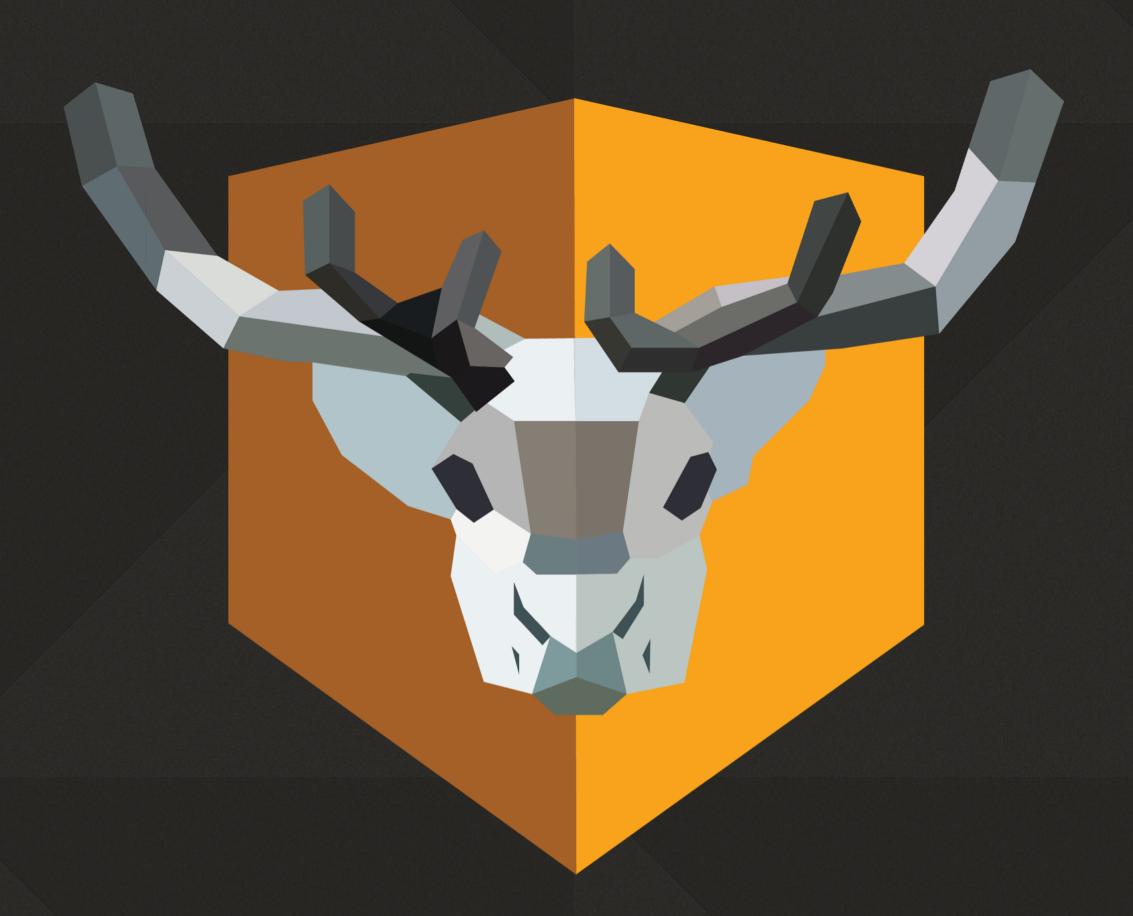

- Look for SRV records
- Look for Kerberos tickets
- If you have both look up user
- Compute password expiration and lots of other things
- Find groups for user

#### NoMAD Basic Operation

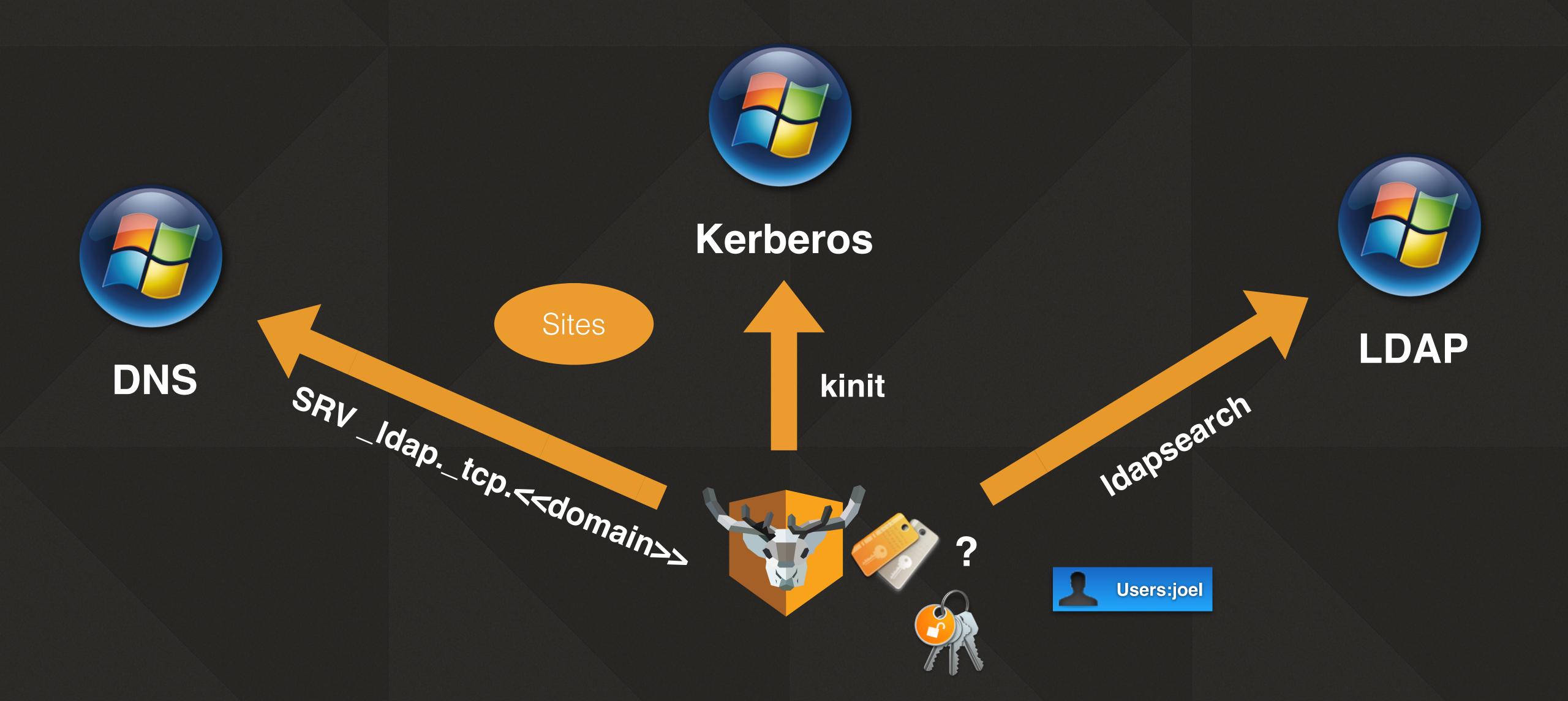

#### Version History

निर्मानिक विकास के कि स्टेस्ट्रिक के स्टूबर्ट के कि स्टूबर्ट के कि स्टूबर्ट के कि स्टूबर्ट के कि स्टूबर्ट के कि स्टूबर्ट के कि स्टूबर्ट के कि स्टूबर्ट के कि स्टूबर्ट के कि स्टूबर्ट के कि स्टूबर्ट के कि स्टूबर्ट के कि स्टूबर्ट के कि स्टूबर्ट के कि स्टूबर के कि स्टूबर के कि स्टूब

- Public beta Sept. 2016
- 1.0 Dec. 21, 2016
- 1.0.1 Dec 21, 2016
- 1.0.2 Jan. 22, 2017
- 1.0.3 Mar. 8, 2017
- 1.0.4 April, 17, 2017

- 1.0.5 July 17, 2017
- 1.1 October 2, 2017
- 1.1.x -?
- 1.2 ?

• 2.x - March 2018

# WHY NOW?

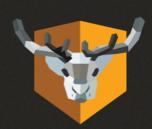

# GREAT QUESTION!

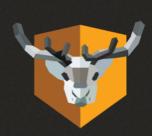

#### NoMAD is

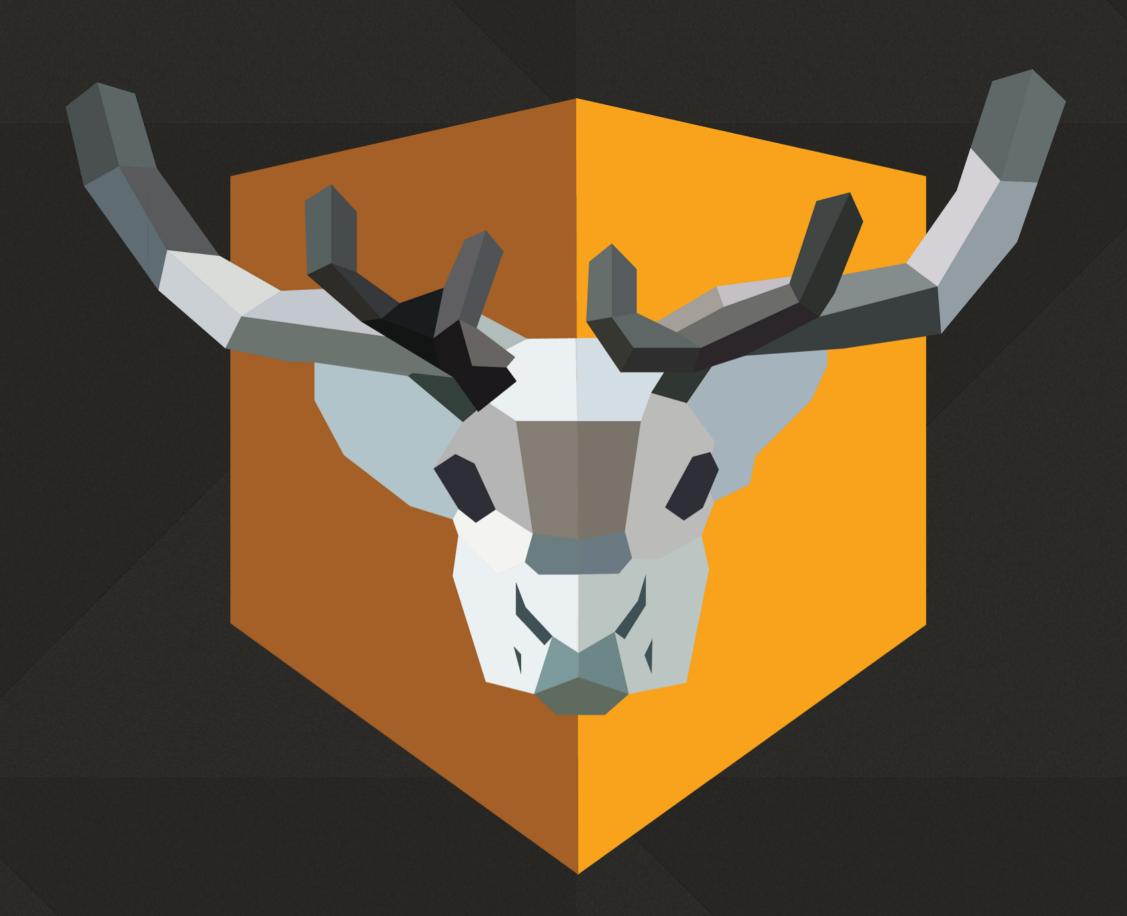

- Still very much in use
- A crusty code base with many embarrassments
- A great way for admins to learn about Swift

## WHAT WE'VE LEARNED

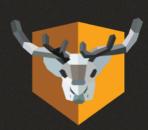

# THINK BIGGER

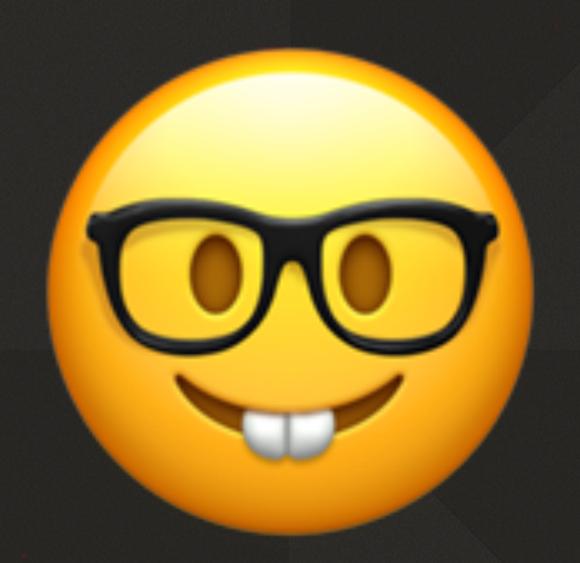

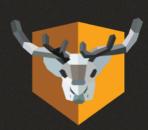

#### Think Bigger

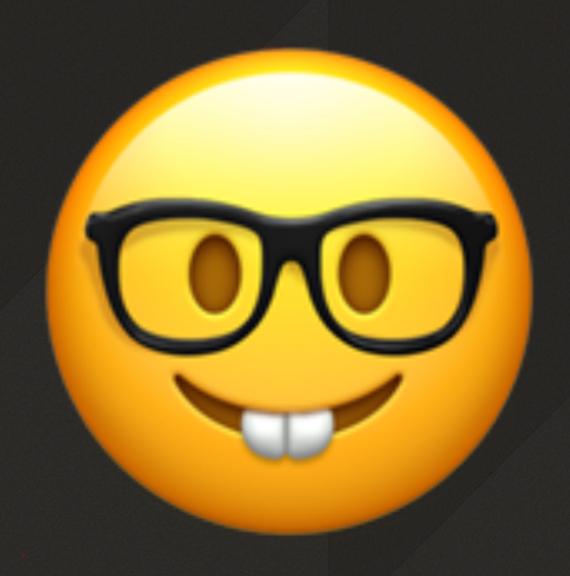

- More people using NoMAD than ever expected
- More edge cases than ever expected
- More interesting needs than ever expected

## KEEP UI SIMPLE

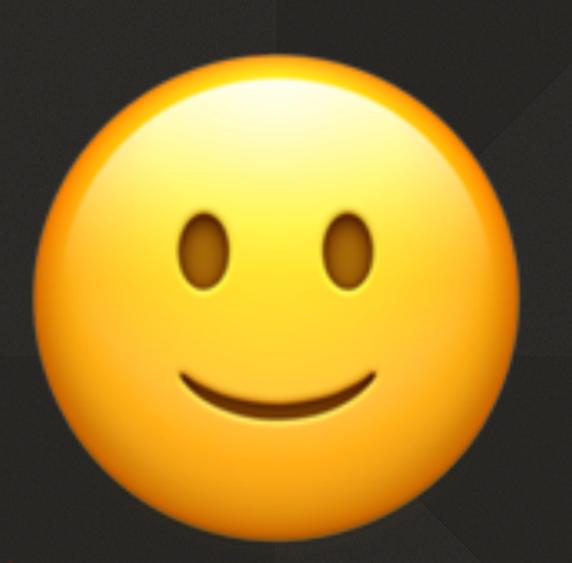

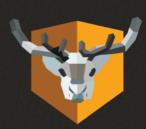

#### Keep Ul Simple

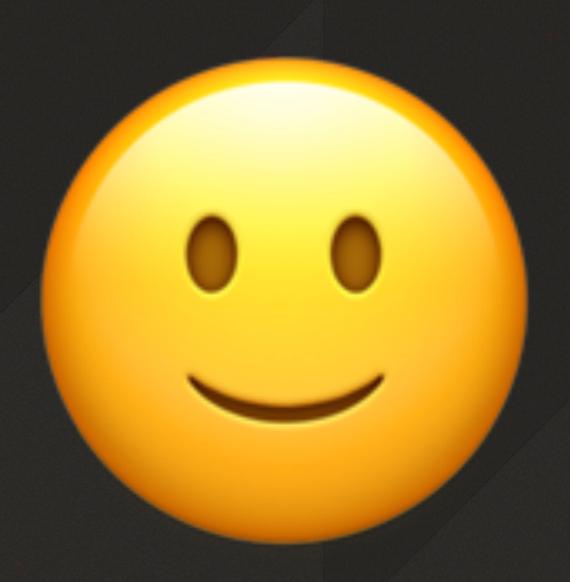

- Make everything configurable the same way
- Build the menu programatically not via nib files
- Be contextual as much as possible

### EASY ADMINISTRATION

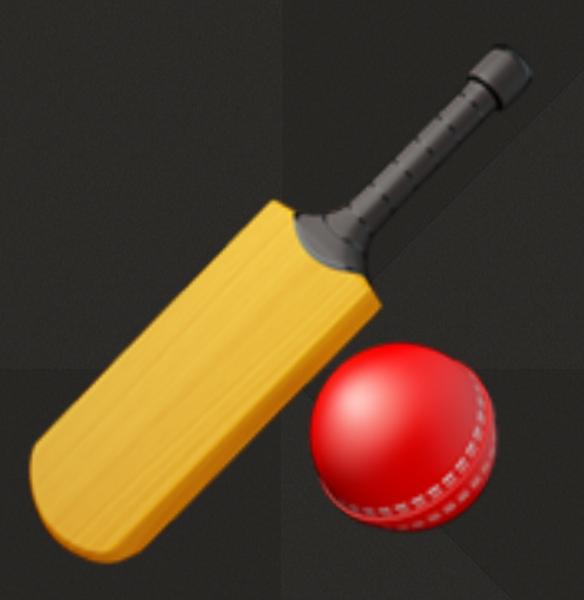

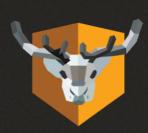

#### Easy Administration

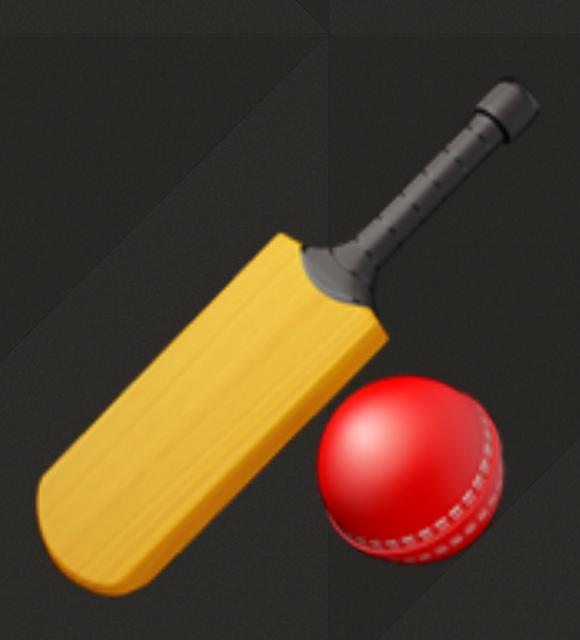

- Break major functions into separate pref domains
- More resilient preferences
- Consistent preference names, functions and behaviors

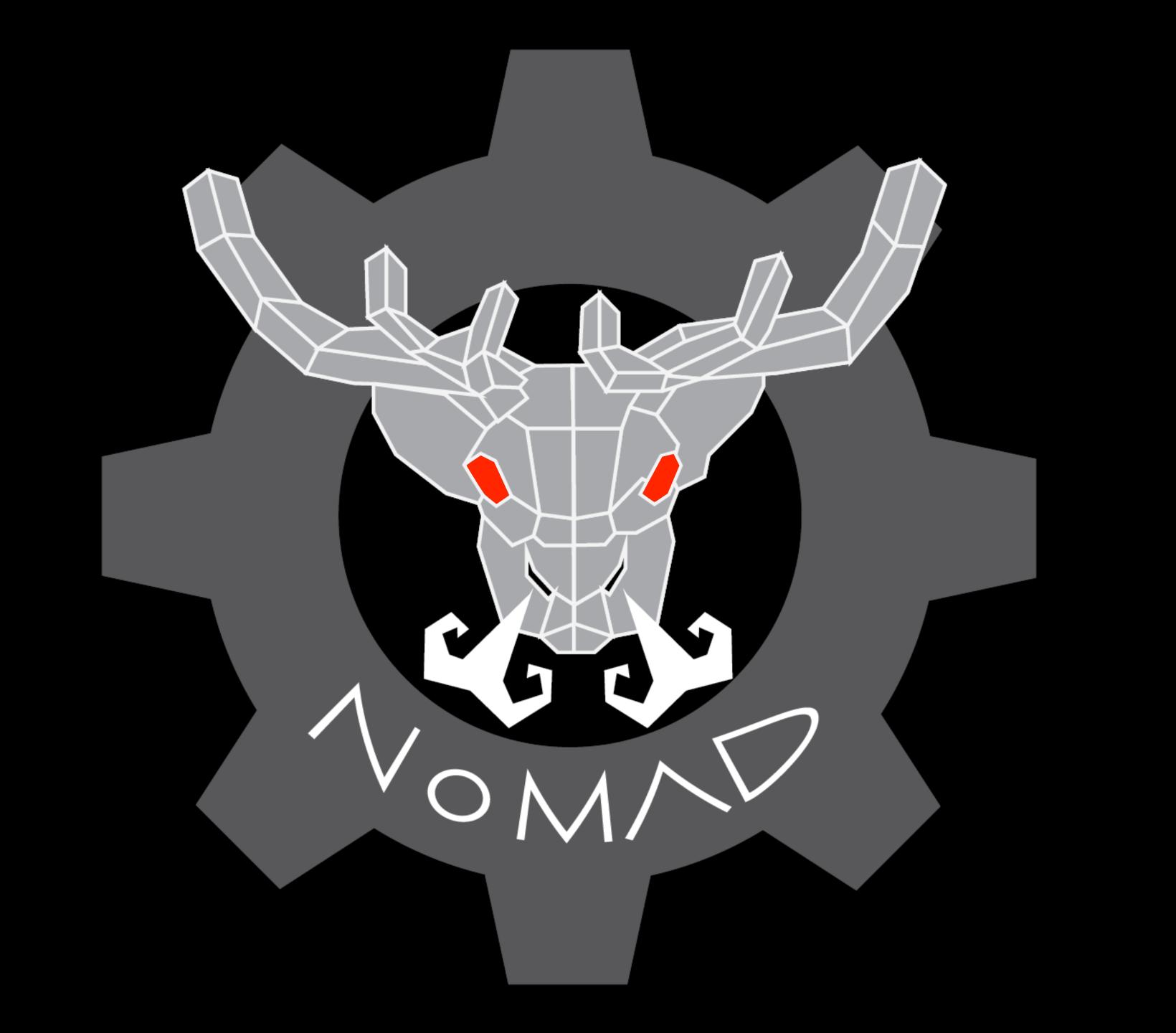

# NOMAD - THE FRAMEWORK

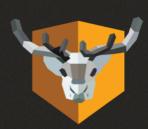

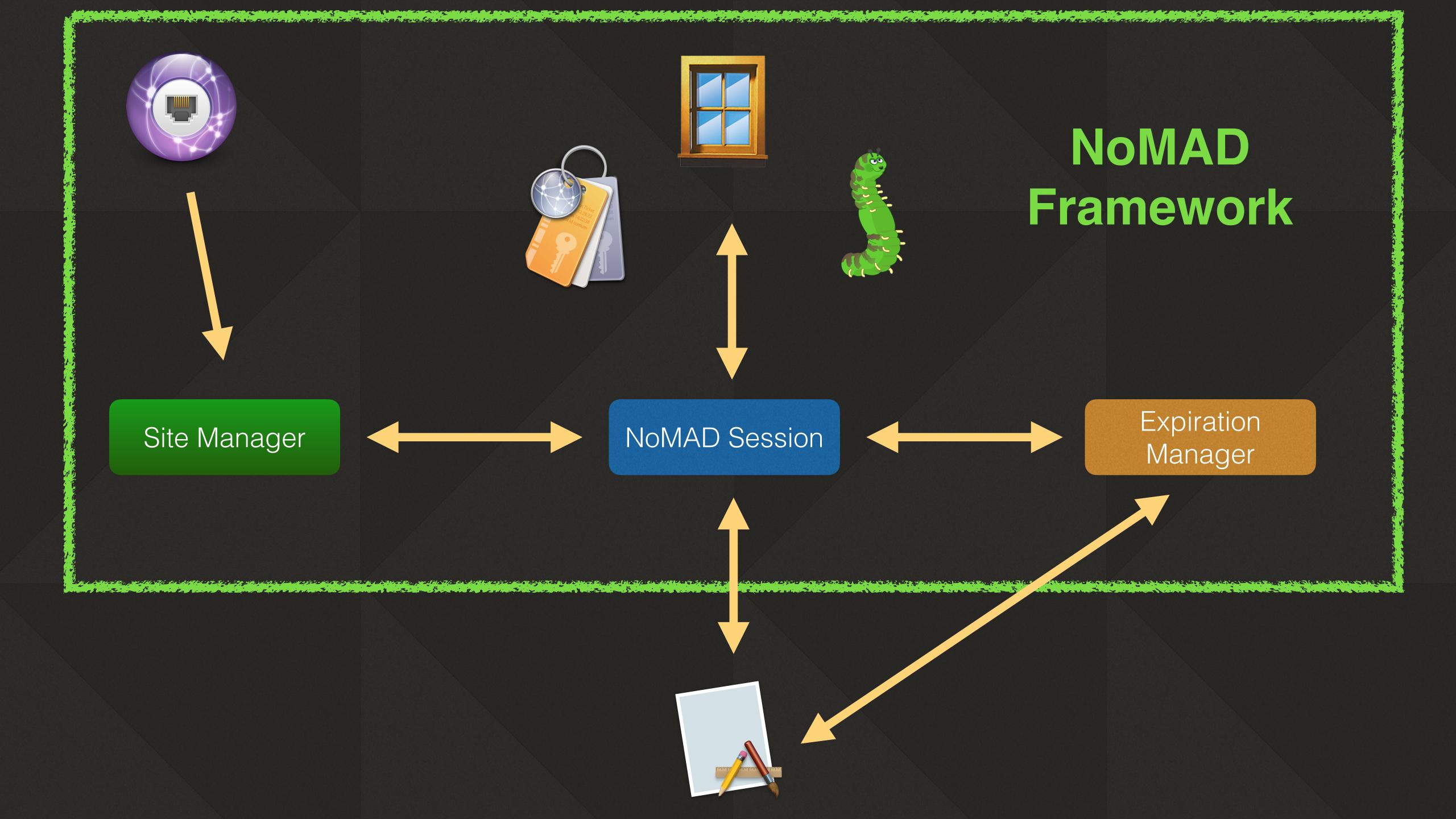

## NOMAD 2.0

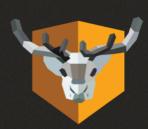

#### NoMAD 2.0

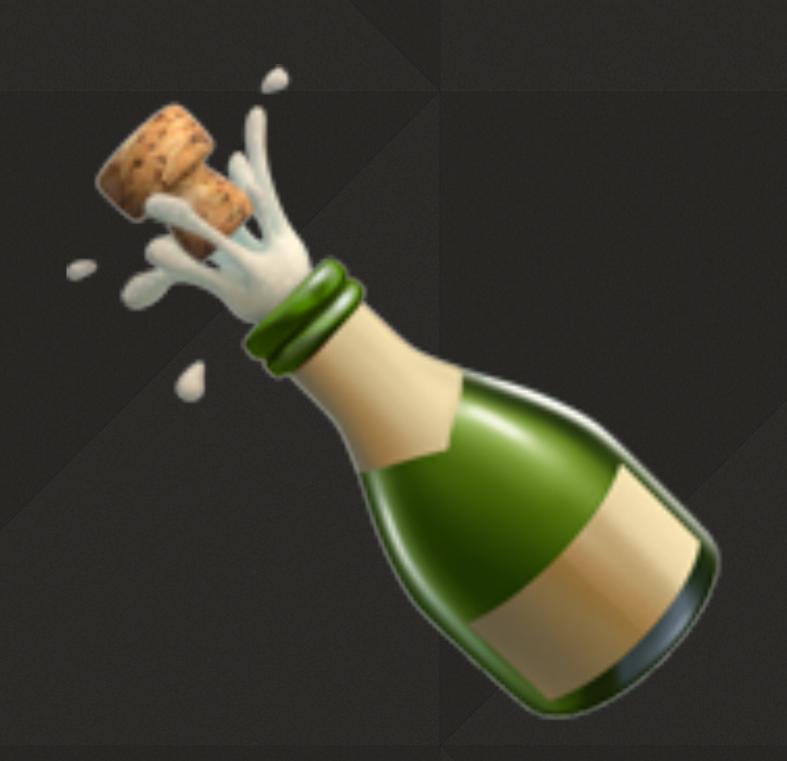

- Support for multiple users
- Support for multiple domains
- Action menu
- Bigger
- Better
- Faster

#### NoMAD 2.0

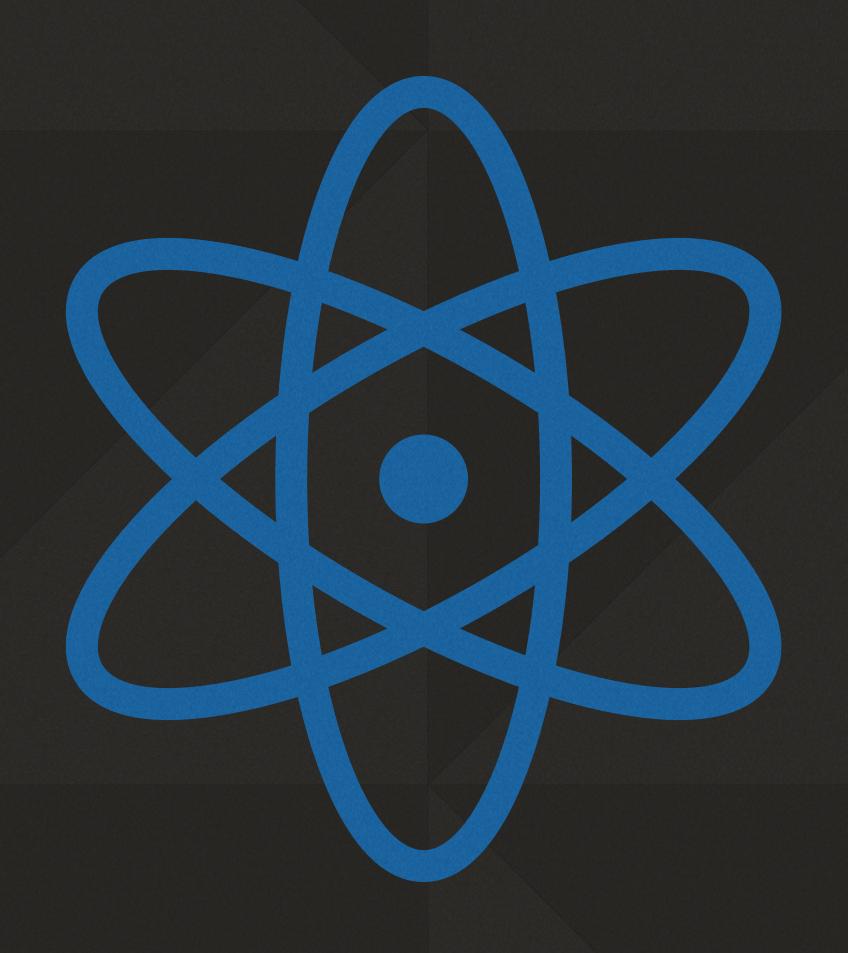

- Support for macOS 10.13 and higher
- SSOE will require 10.15+

# DEFAULTS DOMAIN WILL CHANGE!

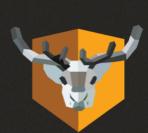

# MENU.NOMAD.NOMAD

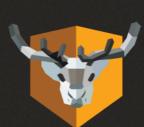

# ALL STATEFULL SETTINGS GET NEW DOMAIN

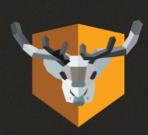

# MENU.NOMAD.STATE

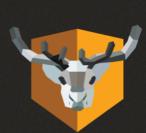

# DEV SIGNATURE WILL CHANGE

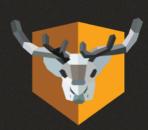

## WHAT WON'T BE THERE...

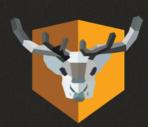

## CERTS VIA RPC

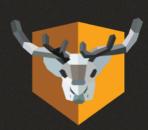

# DEMO

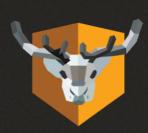

# HTTPS://GITLAB.COM/ MACTROLL/NOMAD2

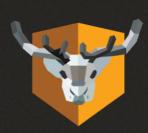

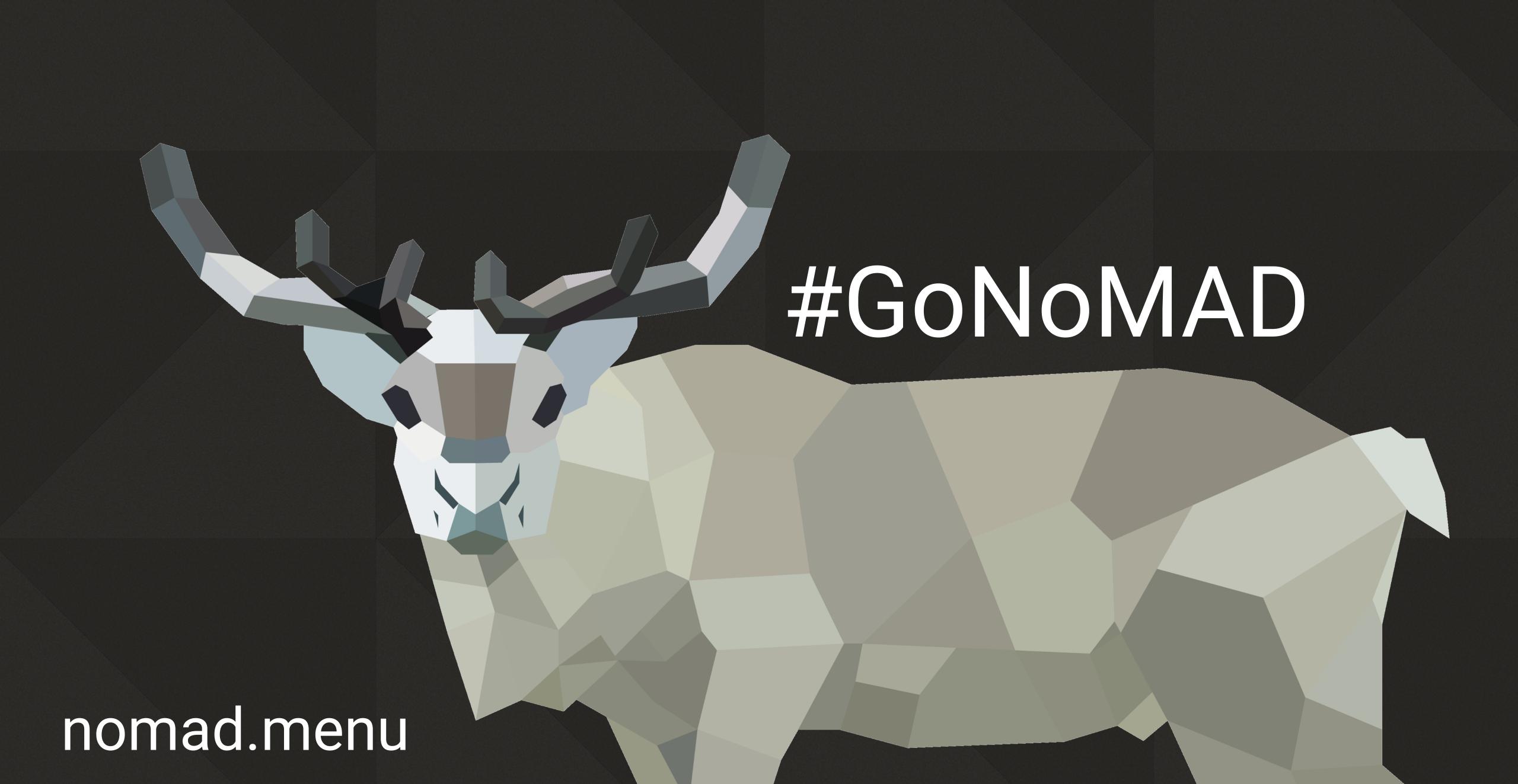